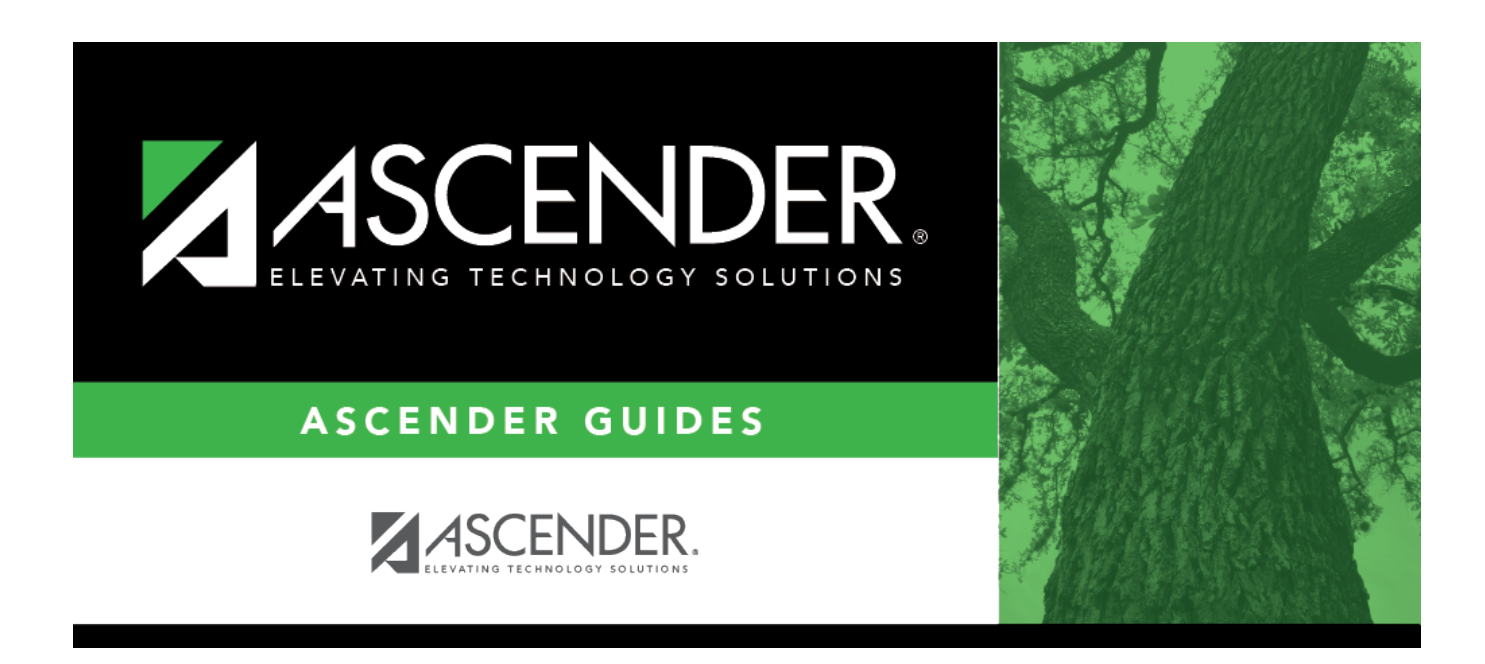

# **SRG0300 - Student Address Listing**

## **Table of Contents**

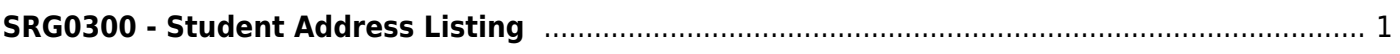

# <span id="page-4-0"></span>**SRG0300 - Student Address Listing**

### *Registration > Reports > Registration Reports > Student > SRG0300 - Student Address Listing*

This report lists student addresses and telephone numbers sorted by grade level.

### **Run the report:**

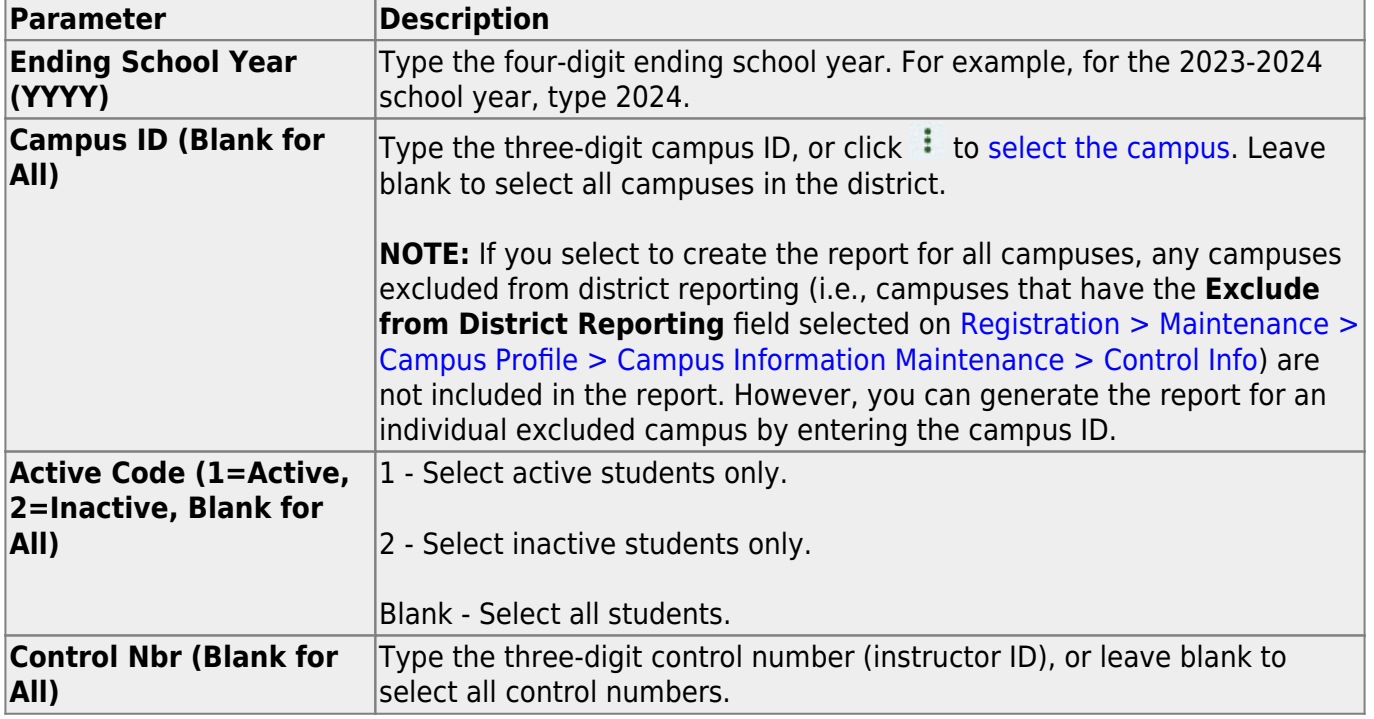

#### **Other functions and features:**

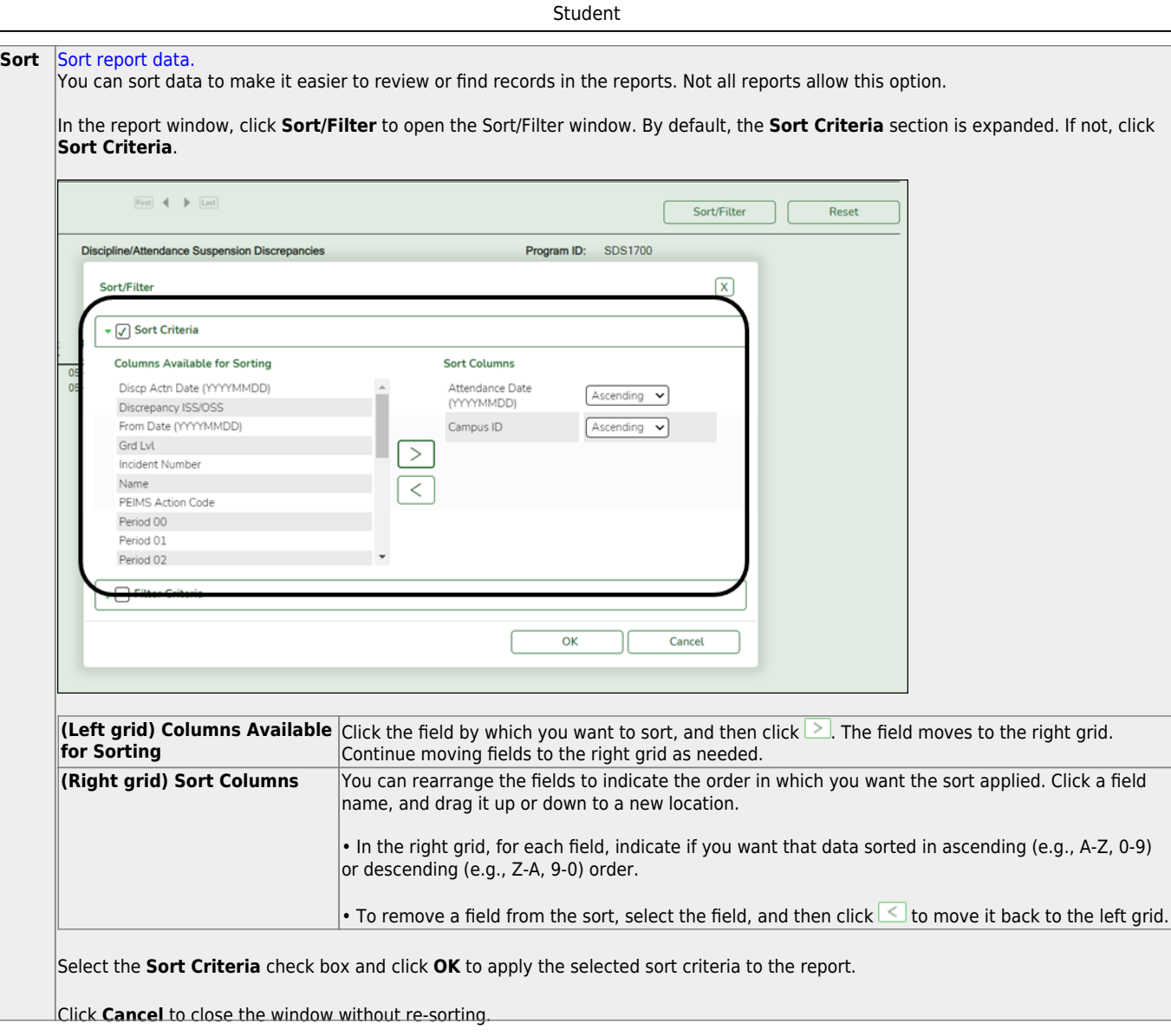

l,

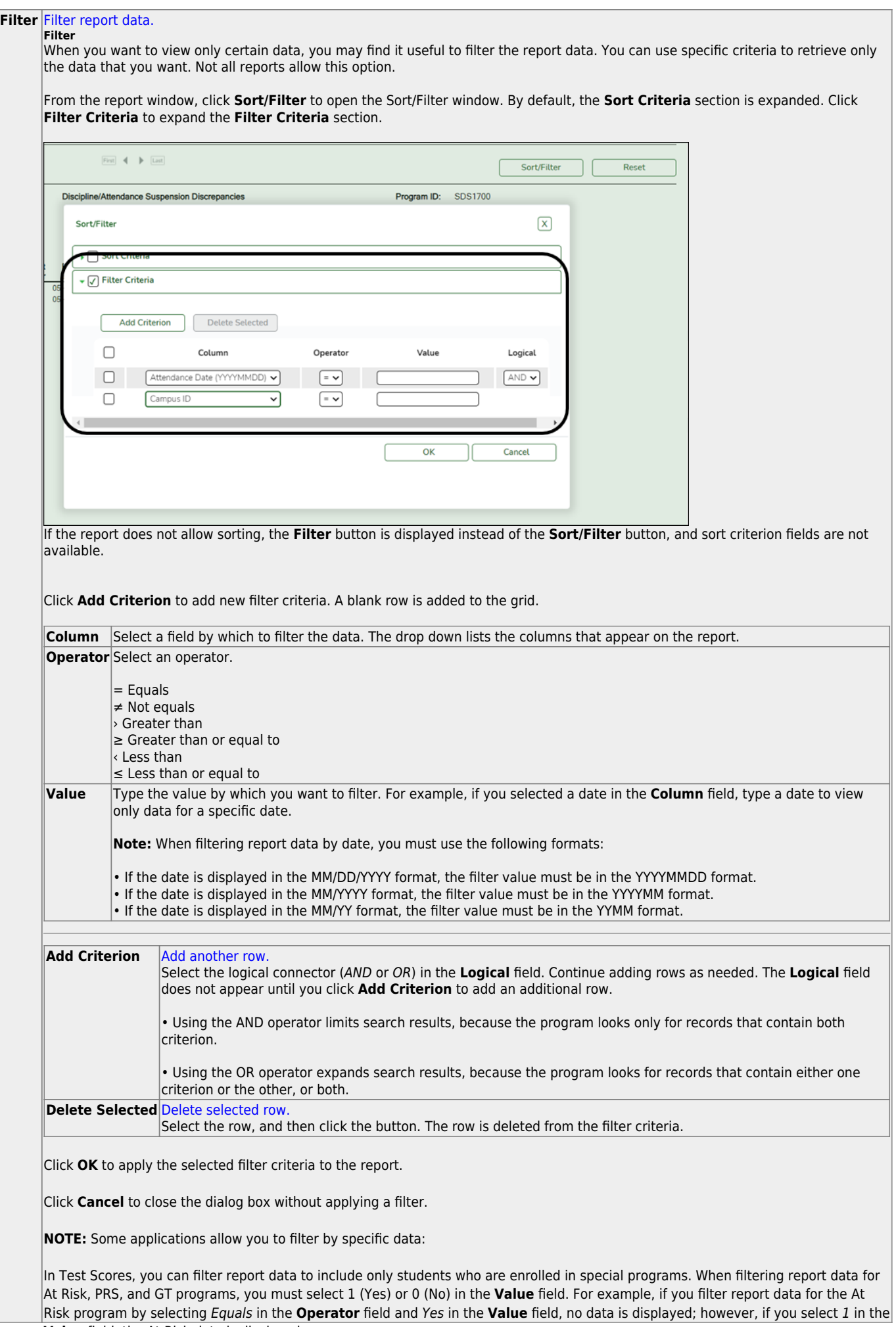

Student

#### Student

#### **Reset** [Reset report data.](#page--1-0)

Click to restore the report to the original view, removing all sorting and filtering that has been applied.

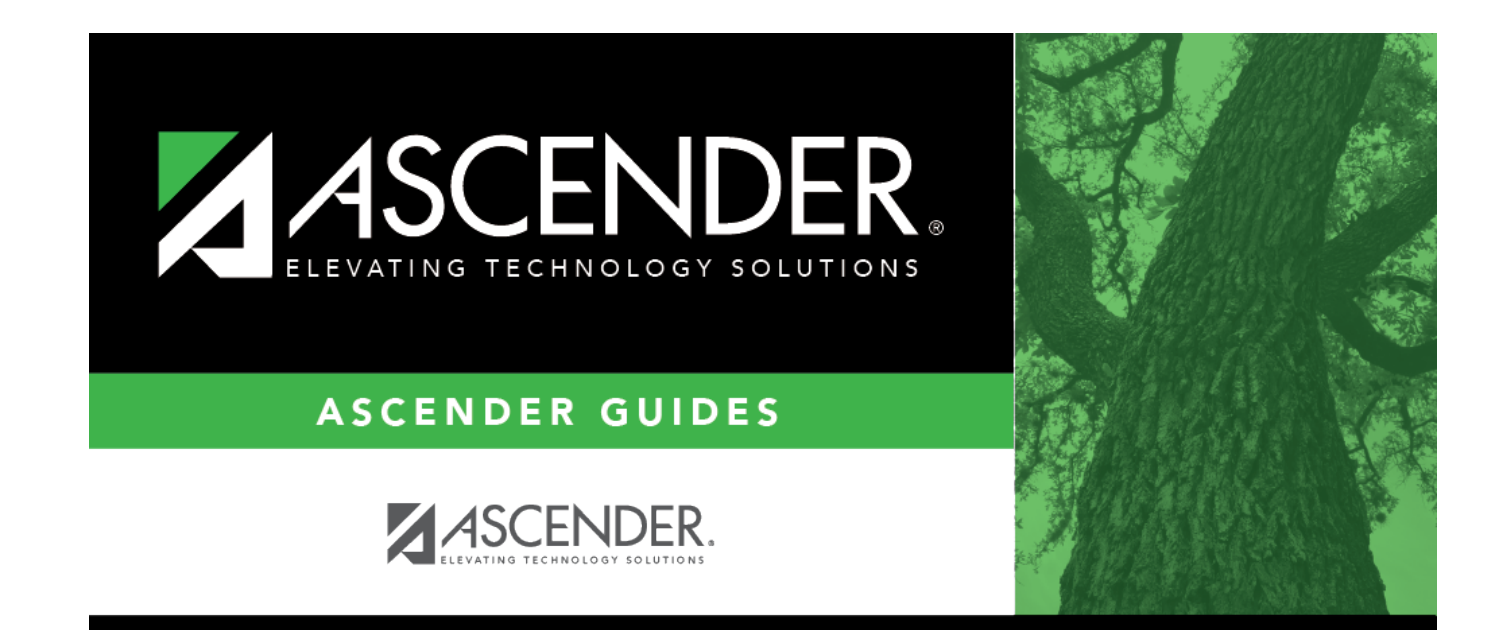

## **Back Cover**